## **BM formula**

brown<-function(param, tree, trait){

```
require(MASS) 
sigma<-abs(param[1]) # paramètre à estimer
n<-length(trait) 
tree.vcv<-vcv(tree) # estimation de la matrice vcv sous l'hypothèse BM
s_vcv3<- sigma^2 * tree.vcv # sigma intégrés dans vcv
d_vcv3 <- ginv(s_vcv3) # inverse de s_vcv3
anc_estim <- ace(trait, tree)$ace[[1]] # estimation de l'ancêtre
one\leq-matrix(1,n,1)(-t(trait-one*anc-estim)%*%d-vcv3%*%(trait-one*anc-estim))/2-n*log(2*pi)/2-
```

```
log(det(s \text{ vcv3}))/2 \# MLE}
```

```
optim(c(0.1), brown, control=list(fnscale=-1), NULL, tree=utree, trait=bio10, method = "L-BFGS-
B", hessian = TRUE) # estimation des paramêtres
```
## **Vérification BM formula**

On teste pour le même arbre notre formule avec celle préexistante de geiger, pour 100 répétition.

require(geiger)

```
#function Berto-Anna
brown<-function(param, tree, trait, anc){ 
  require(MASS) 
 sigma<-param[1]
  n<-length(trait) 
  tree.vcv<-vcv.phylo(tree)
 s vcv3 <- sigma\gamma<sup>2</sup> * tree.vcv
 d vcv3 \leq ginv(s vcv3)
 if(anc==1) \{if(length(param)\leq=1) {
    error("needs 2 paramters for this option");
   }
  anc estim \leq- param[2]
  }
 else if(anc==2) \{anc_estim <- ace(trait, tree)$ace[[1]]
  }
 else if(anc==3) {
  anc_estim <- colSums(d_vcv3)%*%trait/sum(d_vcv3)
  }
 (-t(trait-ancestim) \%^*%d vcv3%*%(trait-anc_estim))/2 - n*log(2*pi)/2 - log(det(s_vcv3))/2
```
}

tree $10$  <- $rcoal(10)$ 

#estimate with brown function (Berto-Anna) - I only store positive sigmas(!) res brown $\le$ -matrix(0,nrow=100, ncol=2) for (i in  $1:100$ ) { traits  $sigma1$ <sup><-rTraitCont(tree10, model="BM", sigma = 0.1)</sup> #val<-abs(optim(c(0.2), brown, control=list(fnscale=-1), NULL, tree=tree10, trait=traits\_sigma01,  $method = "L-BFGS-B", hessian = TRUE)$   $par$ ) res\_brown[i,1]<-optim(c(0.2,0.0), fn<-function(p) brown(p, tree10, traits\_sigma01, anc=1), control=list(fnscale=-1), lower=c(0.000000001,-100), upper=c(100,100), method = "L-BFGS-B",  $hessian = TRUE)$ \$par[1] res\_brown[i,2]<-sqrt(fitContinuous(tree10,traits\_sigma01, model="BM")\$Trait1\$beta) }  $par(mfrow=c(1,2))$  #

hist(res brown[,1])  $\#$ hist(res brown[,2])  $\#$ apply(res\_brown, 2, mean) # *pour voire graphiquement l'équivalence*

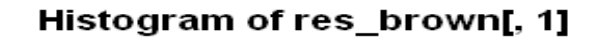

Histogram of res brown[, 2]

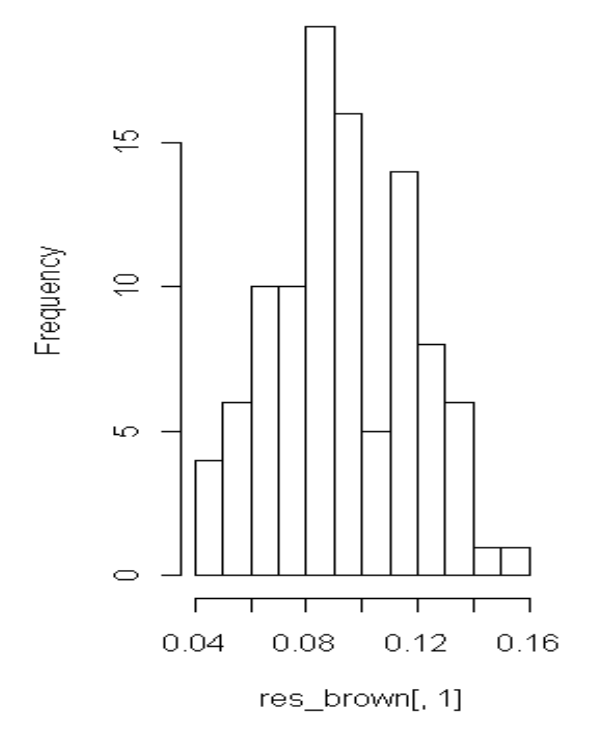

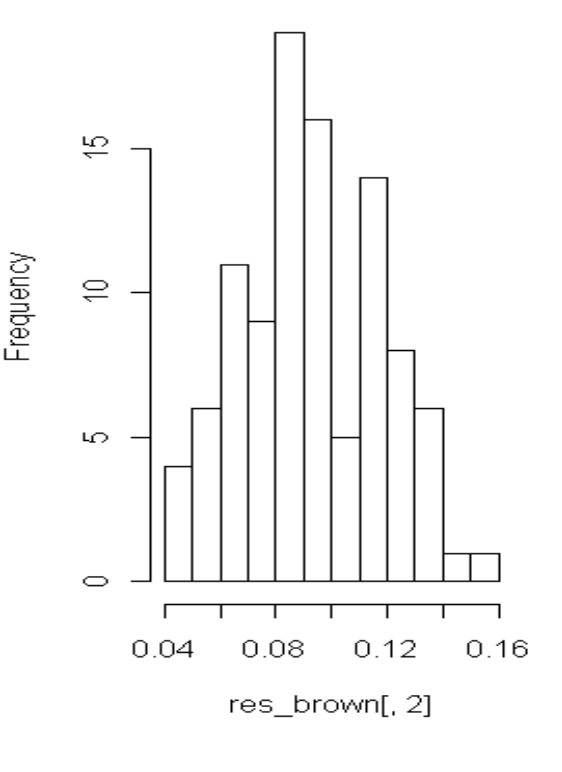

## *Résultat:*

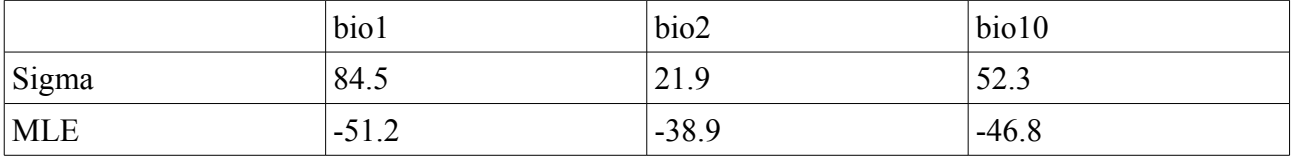

C'est un modèle affecté uniquement par la **dérive**.